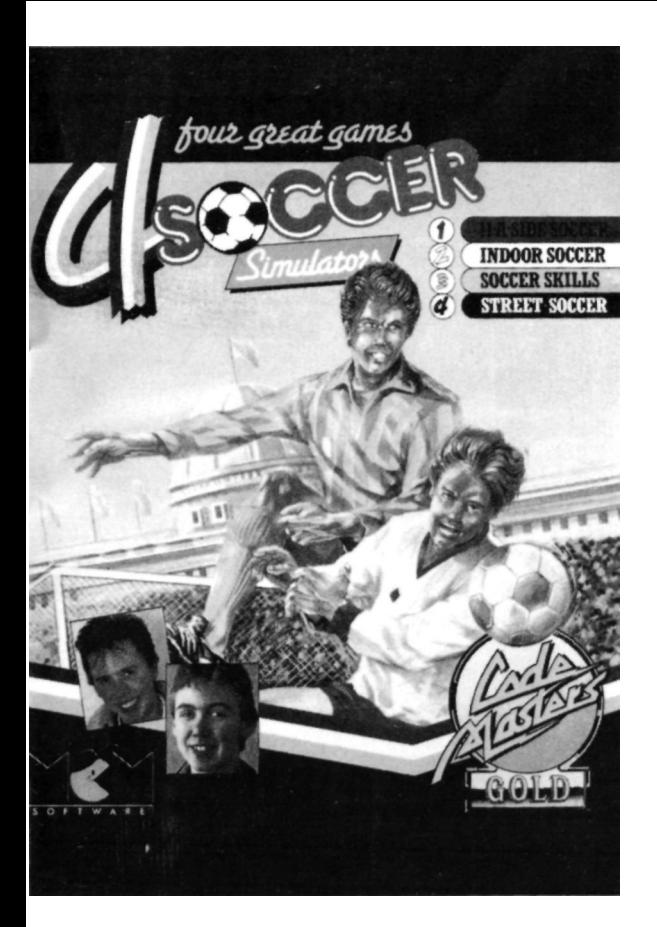

# **4 SOCCER SIMULATORS**

SPECTRUM, COMMODORE, AMSTRAD, ATARI ST, IBM PC

# **CARGAS**

**Spectrum 48K:** Teclea LOAD "" y pulsa ENTER. **Spectrum 128K:** Pulsa ENTER.

Commodore: Usuarios de C128, seleccionar C64. Teclea LOAD y pulsa RETURN.

AMSTRAD: Usuarios de 664/6128. Teclea | TAPE, pulsa ENTER, después teclea RUN" y pulsa ENTER. Usuarios de 464. Teclea RUN" y pulsa ENTER. **Atari ST:** Inserta el disco y enciende el ordenador. PC: Introduce el disco de arranque DOS. Cuando aparece A> introduce el disco de Soccer. Teclea SOCCER y pulsa **ENTER.** 

# **UTILIZACION DE LA LISTA DE ALTERNATIVAS O MENU**

Pulsa **ESPACIADOR** para mover las flechas. Pulsa la tecla **ENTER** o **RETURN** para escoger una opción. Puedes cambiar los nombres del jugador/equipo, así como seleccionar la duración del partido desde el menú.

# **CONTROLES DEL PARTIDO**

La opción **CHOOSE CONTROLS** en el menú te permite escoger cómo controlar a los jugadores ya sea por medio de Palancas de control o por medio de la utilización de teclas, asi como la posibilidad de utilizar cualquier tipo de adaptadores de juego/ zonas interfaciales, etc.

La versión **SPECTRUM** del juego en cuestión es compatible con **la** versión **KEMPSON, CURSOR y** las zonas interfaciales **SINCLAIR PUERTA 1 y SINCLAIR PUERTA 2.** 

Cada jugador tiene cinco acciones, **IZQUIERDA, DERECHA, ARRIBA, ABAJO y TIRO.** Puedes jugar utilizando el teclado, ir a la opción rotulada **REDEFINE KEYS** o **CONTROLS.** El ordenador dirá qué teclas hay que utilizar o te dejará escoger algunas según tu propia elección (solamente ciertas máquinas).

Puedes escoger el numero de jugadores desde el menú. Pueden jugar de uno a cuatro jugadores simultáneamente (dependiendo del formato de la máquina).

En un partido de **TWO PLAYERS...TEAM,** dos personas pueden jugar en el mismo equipo contra el ordenador.

En un partido de **THREE PLAYERS...** (tres jugadores), el jugador 1 y el jugador 3 irán en el primer equipo, y el jugador 2 en el segundo.

Cada jugador puede controlar a un futbolista al mismo tiempo, ¡el que tiene un cuadrado sobre la cabeza! (para saber quién es quien, dentro del cuadrado aparecerá el número del jugador) En caso de seleccionar **SELECTION AUTO** desde el menú, el ordenador se asegurará de que siempre controles el jugador más cercano al balón. Puedes cambiar al segundo jugador más cercano pulsando la tecla tiro, esto es muy útil para controlar a tu portero en caso de acción en ataque cerca de la portería. En caso de seleccionar partido **MANUAL** deberás mover tu marcador hacia el jugador que quieras controlar, y pulsar después (tiro). Para mover otro jugador, pulsa (tiro) para "liberar" tu marcador, y escoge después otro jugador siguiendo las instrucciones arriba expuestas.

En un partido **MANUAL** puedes escoger la táctica a seguir por tu equipo: ATTACK o DEFEND. Esto decidirá si el resto de tu equipo jugará en ataque o en defensa, y podrás modificarlo en cualquier momento durante el transcurso del partido (simplemente mueve tu marcador al lado de la palabra ATTACK o DEFEND para escoger uno de los dos estilos de juego).

# **PARA CONTROLAR EL BALON**

Mueve el jugador hacia el balón y aquel empezará a regatear. Ahora puedes correr por el campo con el balón.

Pulsa **TIRO** para chutar con fuerza media en la dirección en que estás corriendo.

Pulsa **TIRO & DIRECCION** en la que estás corriendo para un pase bajo.

Pulsa **TIRO & CONTRARIA** para lanzar el balón en dirección opuesta a la que estás corriendo para chutar.

La fuerza de tiro es proporcional a la velocidad a la que tu jugador está corriendo.

# **TIROS LIBRES... CORNERS.. SAQUES DE PUERTA... PENALTIS..**.

Se concede tiro libre después de falta o mano. Corre hacia la pelota en la dirección en que quieras lanzar el balón: no tienes que pulsar la tecla **TIRO.** 

# **SAQUES**

Apunta el jugador hacia la dirección en que quieras tirar y pulsa **TIRO.** 

#### **PUNTUACION**

Se suman puntos por estar en posesión del balón y por la distancia regateada, asi como un premio de 100 puntos por marcar un gol.

#### **FUTBOL, LAS REGLAS COMPLETAS PARA UN PARTIDO DE ONCE JUGADORES EN CADA EQUIPO**

**Una** representación completa de un partido de fútbol, con todas las reglas y una acción increíblemente fluída y rápida. Un juego verdaderamente divertido. El último simulador de fútbol.

# **FUTBOL SALA, CINCO JUGADORES EN CADA EQUIPO**

**El** partido tiene lugar en una zona totalmente cubierta. No hay saques, ni saques de puerta o córners —el balón simplemente rebota en las paredes volviendo al terreno de juego.

No hay fuera de juego, pero se concede tiro libre si te metes es la portería del equipo contrario. El terreno de juego es muy pequeño, luego prepárate para defender cualquier ofensiva rápida y para aprovechar cualquier golpe de suerte.

# **FUTBOL EN LA CALLE**

¡Fútbol en el patio trasero!

Regatea alrededor de las casas, en la carretera y alrededor de los coches, botando el balón en las paredes y vallas para marcar goles espectaculares. Pero ten cuidado, apenas hay reglas en fútbol callejero, y pueden surgir peleas y discusiones a la menor oportunidad.

Ten cuidado adónde envías el balón, es muy fácil perderlo en un árbol o detrás de un muro, y el partido dará inmediatamente por finalizado.

## **HABILIDADES FUTBOLISTICAS**

Desde el menú puedes escoger el número de jugadores que quieres que practiquen una determinada prueba o que realicen un entrenamiento en circuito. Habilidades futbolísticas son series de ejercicios que deberán ser ejecutados rápida y eficazmente para desarrollar fuerza y resistencia en el jugador. Intenta los siguientes ejercicios...

#### **Control del balón**

Es un ejercicio de gran destreza y mientras corres contra-reloj regateando por los conos en este fantástico eslálom. Utiliza los mismos controles que en los otros juegos para correr.

#### **Portero**

El ordenador o el jugador 2 te lanzará los penaltyes. ¿Irá hacia la izquierda o hacia la derecha? ¿Alto o bajo? Tienes que ser rápido en reaccionar y lanzarte a parar el balón.

¿Crees que podrás hacerlo?

Utiliza **IZQUIERDA** y **DERECHA** para moverte y **TIRO** para parar.

# **Entrenamiento en sprint**

Un buen ritmo constante es importante aquí, pero tienes que ser rápido mientras corres de un lado a otro alrededor del campo.

Utiliza **IZQUIERDA** y **DERECHA** alternativa y rápidamente para esprintar.

La vuelta al otro extremo del terreno es automática.

Y ahora nos vamos al gimnasio para un entrenamiento duro...

#### **Abdominales**

Tienes que completar un determinado número de abdominales en el menor tiempo posible, pero al mismo tiempo tienes que vigilar tu nivel de energía, si te caes perderás segundos extremadamente valiosos.

# **Saltos de banquillo** (no en la versión AMSTRAD CPC)

Vigila tu nivel energético al tiempo que saltas por encima del

banquillo. Pulsa **ARRIBA** y **DERECHA** al mismo tiempo para saltar hacia la derecha, después pulsa **ARRIBA** e **IZQUIERDA** al mismo tiempo para saltar hacia la izquierda. Si no pulsas ambas teclas simultáneamente tropezarás.

#### **Levantamiento de pesas**

Mueve rápidamente las pesas, derecha, izquierda, derecha, izquierda...

¡Adelante, puedes hacerlo... Sigue así!

Mejora tu capacidad de resistencia con este programa de levantamientos rápidos. En tan sólo siete días...

**ARRIBA** y **DERECHA:** Levanta la pesa derecha. **ABAJO** y **DERECHA:** Baja la pesa derecha. **ARRIBA** e **IZQUIERDA:** Levanta la pesa izquierda. **ABAJO** e **IZQUIERDA:** Baja la pesa izquierda.

#### **Flexiones hacia delante en el suelo**

¡Esto sí que es duro! Tienes que incorporarte hacia delante y tocar las rodillas con un codo, luego el otro. Un ejercicio que realmente decidirá quiénes son los niños y quiénes son los hombres. Utiliza las mismas teclas que en el levantamiento de pesas.

# **Levantamiento de peso**

¡Cuidado! Si vas muy rápido perderás fuerza temporalmente y se te acercará la barra: entonces perderás tiempo levantándola otra vez. Lo mejor es mantener un ritmo constante.

**ARRIBA, ABAJO... ARRIBA, ABAJO**... Utiliza **ABAJO** para levantar la barra del suelo.

#### **Entrenamiento en circuito**

El reloj se pondrá en marcha en cuanto empieces a correr y no parará hasta que termines. Pulsa la tecla **TIRO** para empezar cada ejercicio, y podrás ver con qué rapidez logras completar todo el circuito.

Hay tres circuitos diferentes corto (1), medio (2) y en plena forma (3).

c Code Masters Software Co. Ltd.